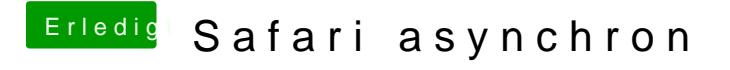

Beitrag von derHackfan vom 11. Mai 2018, 21:06

Und sind die Daten unter "Clocks" normal?